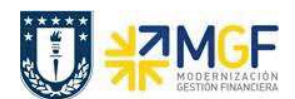

## **2.2 Descripción del Proceso**

La utilización de un Fondo Fijo se hace mediante un BP actuando como proveedor y que identifica a cada Fondo Fijo por repartición.

Un Fondo Fijo es un monto estipulado que al inicio del año se realiza el ingreso del monto al fondo y se va reponiendo en un periodo, que por lo general es mes a mes.

Se entiende que la reposición de fondos será el mismo valor que la rendición de gastos que se realizó en el período.

Cuando se desea realizar la reposición del fondo fijo, se revisan los gastos del fondo incurridos en el periodo y por diferencia es el valor a reponer.

Se determina si se repone el Fondo Fijo, por lo tanto, se genera una solicitud de anticipo para el Fondo fijo con CME = 8 y luego se emite el cheque al responsable de pago del fondo fijo.

Luego se realiza el registro del Fondo Fijo, tomando el pago a compensar con los gastos incurridos en el periodo, si alguno de los gastos fue una compra con factura que debió ser ingresadas desde el DTO, entonces se debe tomar desde las facturas que no están compensadas y que se encuentran no pagadas en SAP, considerar que la factura debe estar contabilizada. Se graba el documento y el pago de la reposición queda compensada junto a la o las facturas que pudieron ser utilizadas en el Fondo Fijo.

Si se vuelve a visualizar la cuenta corriente del BP correspondiente al Fondo Fijo de la repartición, el valor disponible debe ser el monto completo estipulado para el fondo.

Al finalizar el año, el fondo fijo se debe cerrar y devolver los dineros a la repartición, por lo tanto, se realiza el proceso de cierre con una devolución de los dineros.